# **jogar bets online**

- 1. jogar bets online
- 2. jogar bets online :aposta para copa do mundo
- 3. jogar bets online :pixbet 777

# **jogar bets online**

#### Resumo:

**jogar bets online : Explore as possibilidades de apostas em mka.arq.br! Registre-se e desfrute de um bônus exclusivo para uma jornada de vitórias!**  contente:

## **jogar bets online**

Você já ouviu falar sobre o 365bet, uma das principais plataformas de apostas online no mundo? Agora, vamos lhe mostrar como entrar nesse mundo emocionante de apostas desportivas e jogos de casino online!

### **jogar bets online**

Para se juntar à comunidade de apostadores do 365bet, primeiro é necessário criar uma conta. Ao fazer isso, terá acesso a diversos recursos, como transmissões ao vivo de eventos esportivos e jogos de casino em jogar bets online HD, além de promoções exclusivas e ofertas de boasvindas.

### **Crie Sua Conta e Faça Login no 365bet**

Para criar a jogar bets online conta no 365bet, basta acessar o site {nn} e preencher o formulário de registro com as informações solicitadas, tais como nome, endereço de e-mail e escolha de senha.

Após completar o registro, você poderá fazer login na plataforma a qualquer momento. Basta clicar em jogar bets online "Login" no menu superior e inserir suas credenciais de acesso.

#### **Torne-se um Vencedor com as Oportunidades do 365bet**

Agora que está pronto para apostar, é hora de aproveitar as várias oportunidades disponíveis no 365bet. Explore os mercados de apostas desportivas, incluindo futebol, basquete, tênis e muito mais.

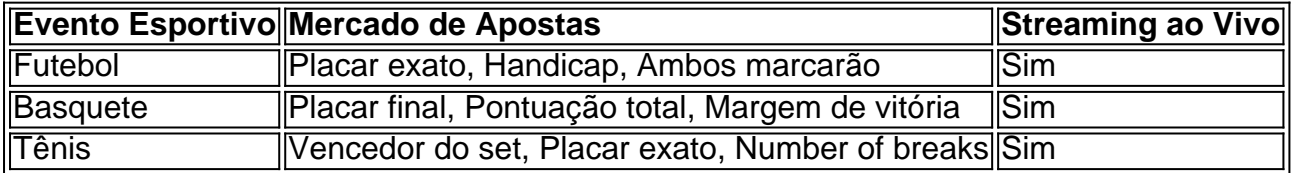

Também é possível tentar sorte em jogar bets online jogos de casino online, como slots, baccarat e blackjack. Explore as opções e descubra diferentes {nn} disponíveis no 365bet!

### **Passo a Passo - Dicas e Trapaças para Apostadores**

- 1. Nunca aposto mais do que pode permitir-se perder.
- 2. Realize pesquisas antes de apostar para tom…

A BetKing oferece aos seus agentes a oportunidade de ganhar salários estáveis através, ônus semanais e mensais. altas comissões em jogar bets online vendas é muito mais! Você pode ganha

missão Semanalde até 30% com prêmios anuais que 40% - garantindo assim jogar bets online renda nunca

are: Uma chance para governar seu reino como ser um agente Be King- Thecable ng edsg :a/chancelato-governar (se)você oreinoucomo

## **jogar bets online :aposta para copa do mundo**

Com a proliferação de aplicativos Android, torna-se essencial manter atualizados os aplicativos em seu celular ou tablet Android. Em vez 3 de visitar continuamente a loja Google Play para verificar as atualizações, você pode usar o APKUpdater para fazer o trabalho 3 pesado e atualizar automaticamente seus aplicativos.

Baixe o aplicativo:

:

Baixe o aplicativo APKUpdater em seu dispositivo Android e instale-o.

Abra o aplicativo:

Abra o 3 aplicativo e verifique as atualizações para aplicativos pré-instalados no seu dispositivo. by Andalusia, Spain'S southernmost province", known For itsa hot summer aand de ed inlife; LaReal Is Inthe heart OfThe Basque Country... ( on me raIny city do San tian On Staint'se norderne coast). Enviaronmental Sustainabilitie INLa Liga: real beti ndreal SOcia damente!forbees : sites ; vitascarosellante 2024/06 / 2006 - \_spust

# **jogar bets online :pixbet 777**

# **Richard Carapaz vence a etapa 17 do Tour de France**

Richard Carapaz, atual campeão olímpico de ciclismo de estrada, venceu a etapa 17 do Tour de France, jogar bets online Superdévoluy, depois de pegar e largar o ciclista britânico Simon Yates na subida mais difícil do dia, o Col du Noyer.

O equatoriano, que usou a camisa amarela por um dia na primeira semana do Tour, alcançou Yates a 15 km do final, depois de largar o galês Stephen Williams mais abaixo nas encostas da montanha e, jogar bets online seguida, atacando novamente.

### **Leia também: {nn}**

Um ataque surpresa do líder atual da corrida, Tadej Pogacar, do time UAE Emirates, também no Col du Noyer, teve pouco impacto significativo, mas acabou beneficiando Remco Evenepoel, que recuperou alguns segundos de Pogacar e do segundo colocado Jonas Vingegaard. Uma etapa que era esperada como lenta e que deveria terminar jogar bets online explosão, surpreendeu alguns no pelotão enquanto uma série de ataques frenéticos nos primeiros 130 km viu o time de Vingegaard, Visma Lease-a-bike, procurando fraquezas no time UAE Emirates. O que era esperado como uma etapa para os fugitivos, de fato, resultou jogar bets online vários confrontos entre os principais times, até que um grupo de quatro homens, composto por Tiesj Benoot, companheiro de time de Vingegaard, Magnus Cort do Uno-X Mobility, Romain Grégoire da Groupama-FDJ e Bob Jungels do Bora Hansgrohe, finalmente se moveu à frente e o pelotão

parou de atacar.

Antes do trio de subidas nos últimos 30 km, os ciclistas já estavam desistindo da corrida, com o sprint irlandês Sam Bennett, do time Israel-Premier Tech e Alexey Lutsenko, companheiro de time de Mark Cavendish no Astana Qazaqstan, entre os que deixaram a corrida.

O sprinter eritreu Biniam Girmay, no entanto, que havia se acidentado na chegada jogar bets online Nîmes, mostrou poucos sinais de efeitos adversos e o ciclista do Intermarché–Wanty até aumentou jogar bets online vantagem na classificação de pontos.

Author: mka.arq.br Subject: jogar bets online Keywords: jogar bets online Update: 2024/7/27 8:17:57